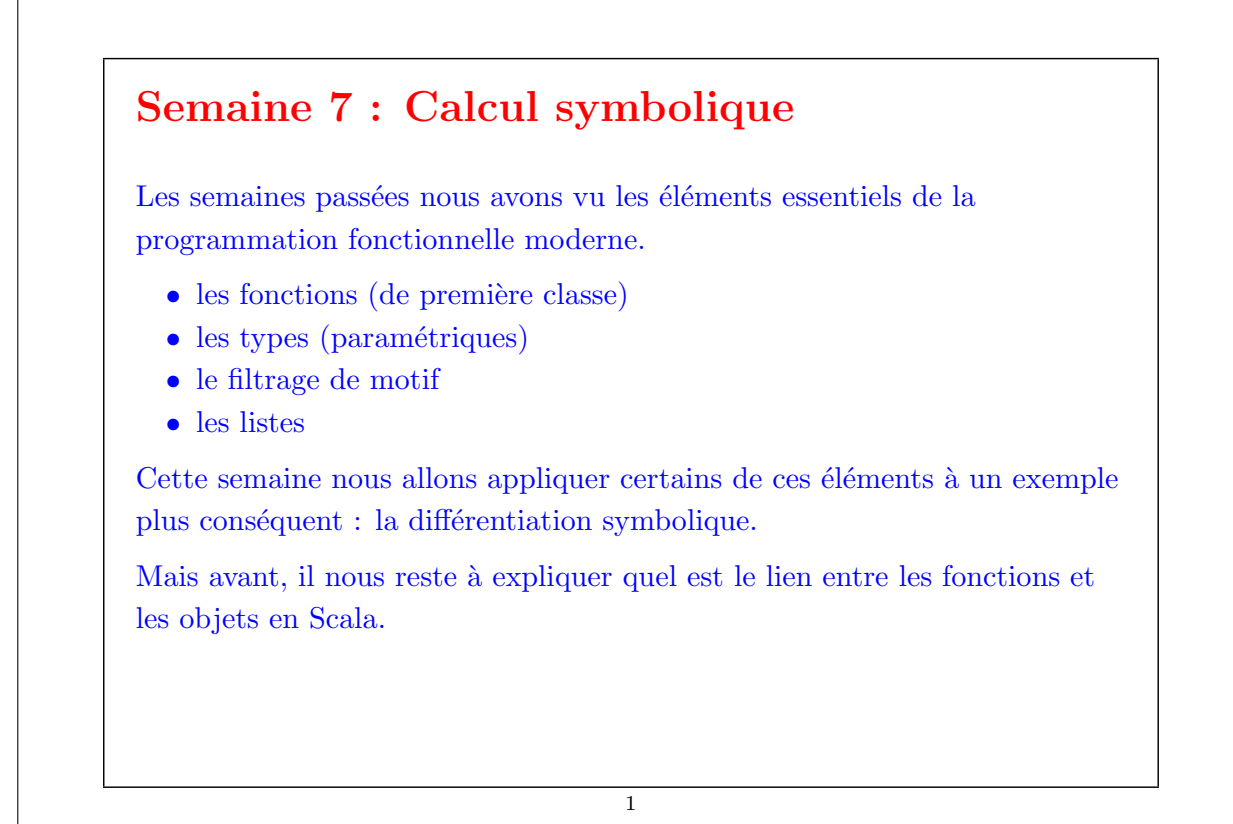

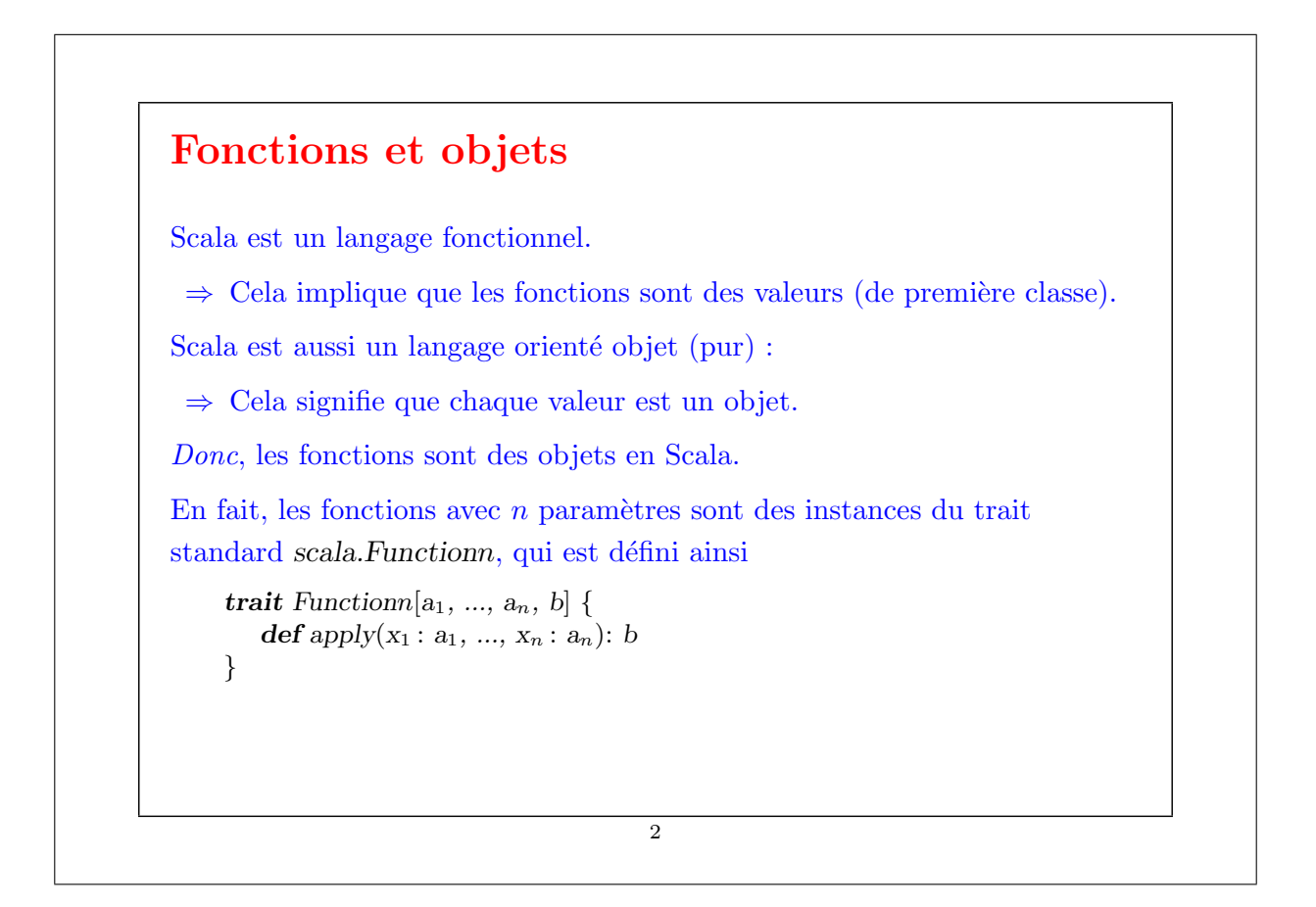

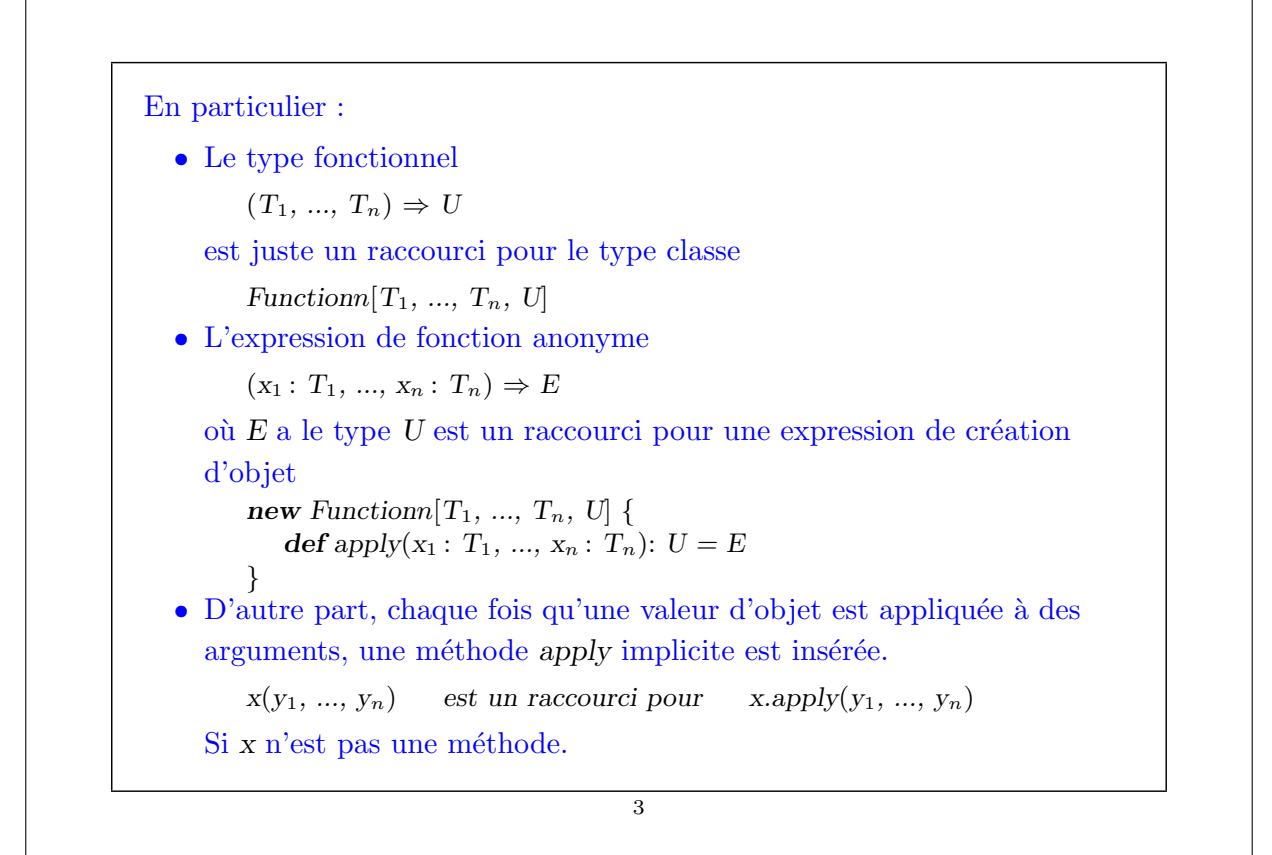

```
Exemple : Considérons le code Scala
    val plus1: Int \Rightarrow Int = x: Int \Rightarrow x + 1plus1(2)Il se développe en le code objet suivant.
    val plus1 : Function1[Int, Int] = new Function1[Int, Int] {
       def apply(x: Int): Int = x + 1}
    plus1.apply(2)
                                         4
```
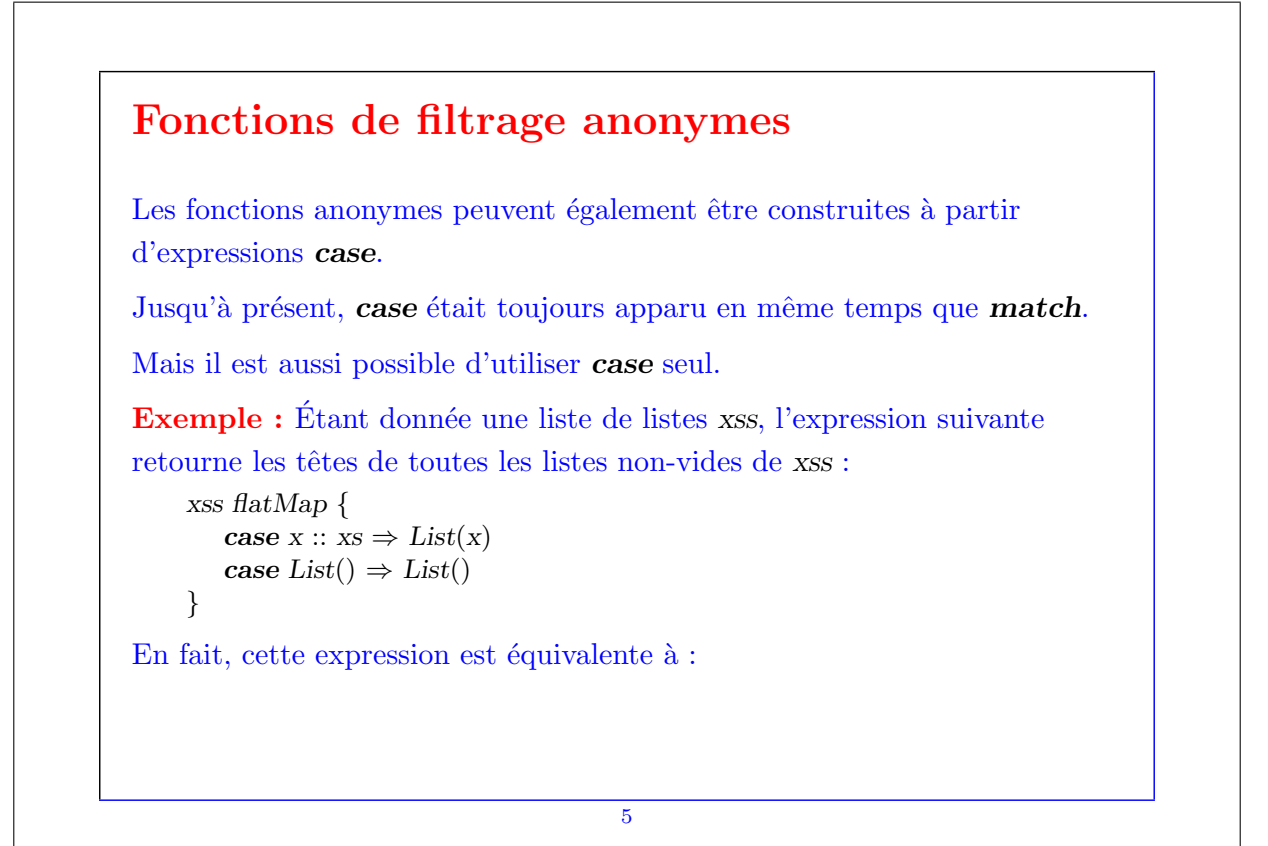

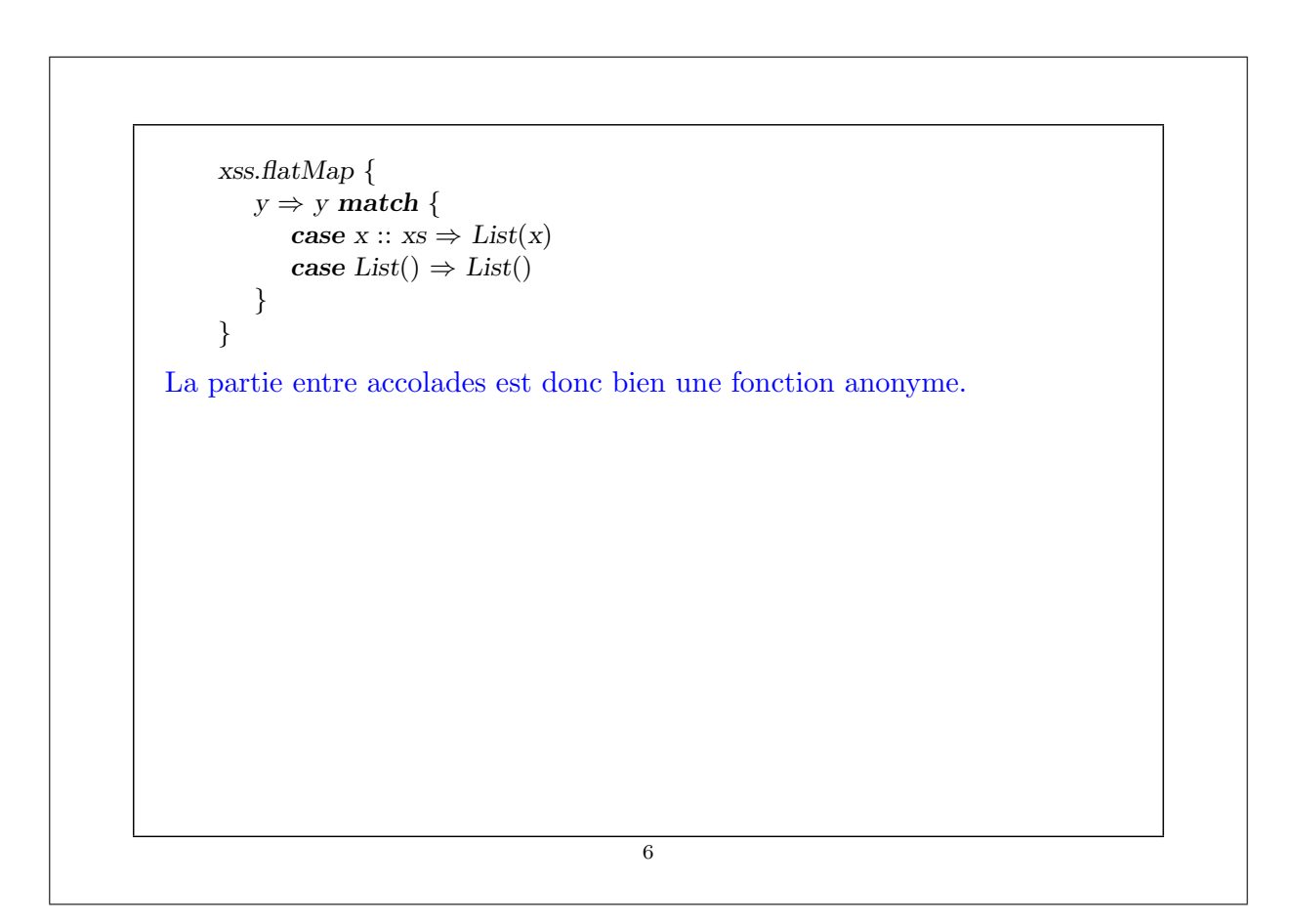

# Exemple plus conséquent : la différentiation symbolique

On va maintenant utiliser le filtrage de motif dans un programme qui fait de la différentiation symbolique d'expressions.

Notre but est d'écrire une fonction derive, qui puisse idéalement s'utiliser comme suit :

scala> val  $x = Var("x")$ scala> val expr = Number(7) \* x \* x \* x + Number(3) \* x scala> expr derive x  $21 * x * x + 3$ 

On commence par définir le *langage* des expressions que l'on désire dériver.

On considère pour commencer les expressions composées uniquement de nombres, de variables et des opérateurs + et  $*$ .

7

Cela nous amène à la hiérarchie de classe suivante :

```
trait Expr \{ \dots \}case class Number(x: Int) extends Expr
    case class Var(name : String) extends Expr
     case class Sum(e1: Expr, e2: Expr) extends Exprcase class Prod(e1: Expr, e2: Expr) extends Expr
Notez que Expr est déclarée abstraite, car on veut ne pas pouvoir créer de
valeurs de ce type directement.
Définissons ensuite la fonction derive dans la classe Expr.
     trait Expr {
       def derive(v: Var): Expr = this match {
           case Number(\ ) \Rightarrow Number(0)case Var(name) \Rightarrow if (name == v.name) Number(1) else Number(0)
           case Sum(e1, e2) \Rightarrow Sum(e1 \text{ derive } v, e2 \text{ derive } v)case Prod(e1, e2) \Rightarrow Sum(Prod(e1, e2 \text{ derive } v), Prod(e2, e1 \text{ derive } v))}
     }
```

```
Et voilà ! Nous pouvons déjà tester notre programme de dérivation.
```

```
scala> val x = Var("x")scala> val \exp r = \text{Prod}(x, x)scala> expr derive x
Sum(Prod(Var(x), Number(1)), Prod(Var(x), Number(1)))
```
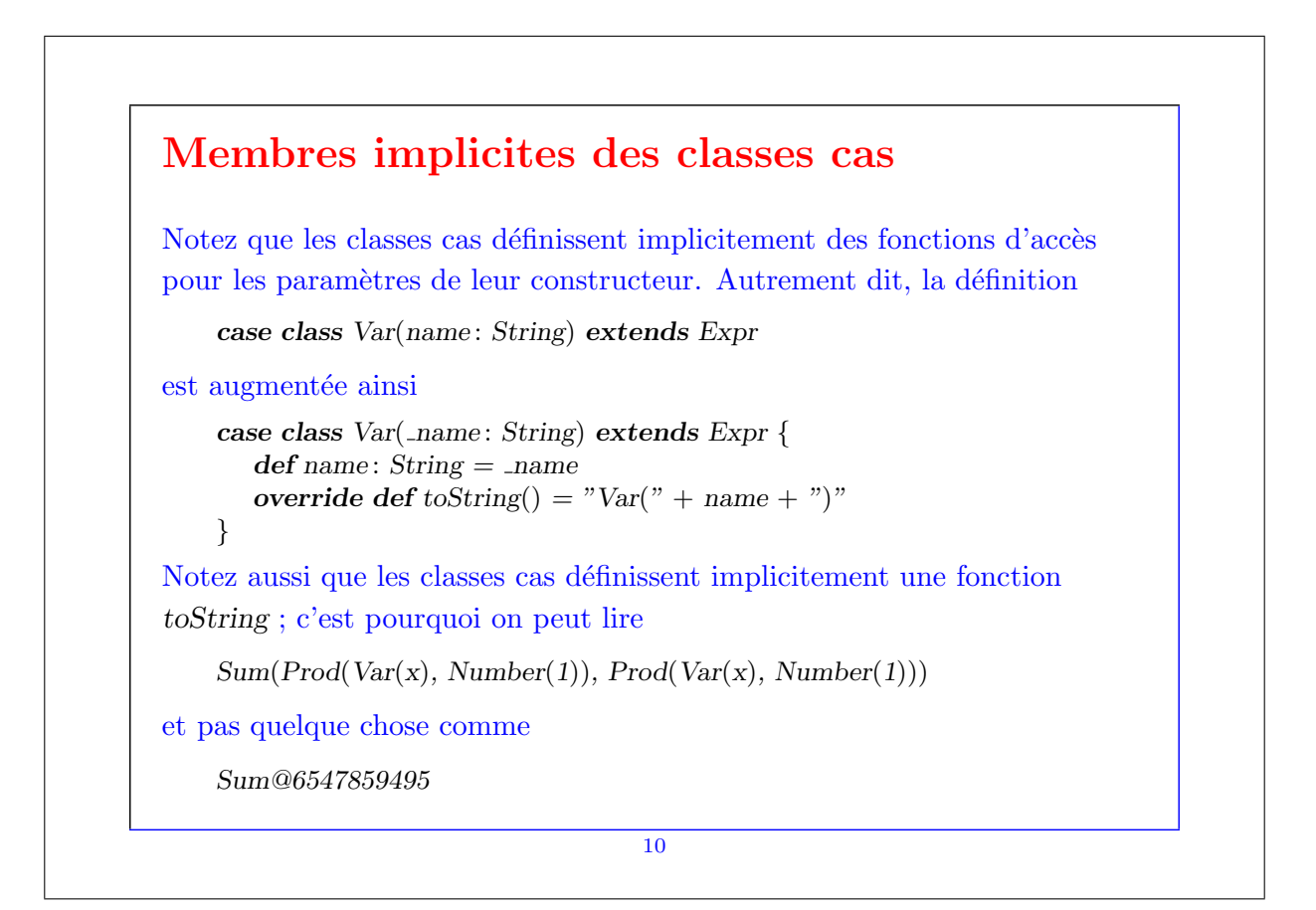

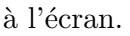

Toutefois, pour notre exemple, cela n'est pas suffisant ; nous aimerions pouvoir afficher les expressions sous une forme plus lisible.

Pour ce faire, on redéfinit la fonction toString dans chaque classe cas :

11

case class  $Number(x: Int)$  extends Expr { override def toString $() = x.toString()$ } case class Var(name : String) extends Expr { override def toString $()$  = name; } case class  $Sum(e1: Expr, e2: Expr)$  extends { override def toString() = e1.toString() +  $" + " + e2.toString()$ } case class  $Prod(e1: Expr, e2: Expr)$  extends { override def toString() = { def factorToString(e: Expr) = e match { case  $Sum(., .) \Rightarrow$  "(" + e.toString() + ")" case  $\Rightarrow$  e.toString() }  $factorToString(e1) + " * " + factorToString(e2)$ } } La fonction factorToString de Prod place des parenthèses autour du facteur d'un produit uniquement si ce facteur est une somme. 12

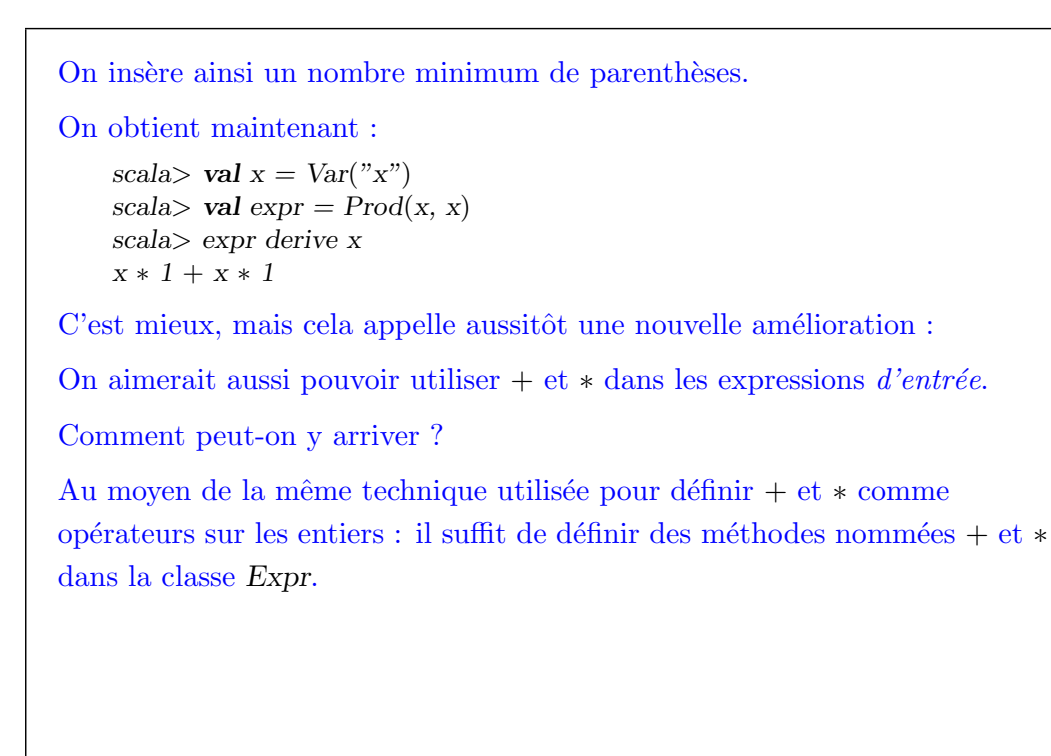

```
trait Expr {
         \mathbf{def} + (\mathbf{that} : \mathbf{Expr}) = \mathbf{Sum}(\mathbf{this}, \mathbf{that})\mathbf{def} * (\mathbf{that} : \mathbf{Expr}) = \text{Prod}(\mathbf{this}, \mathbf{that})def derive(v: Var): Expr = this match {
            case Number(\_) \Rightarrow Number(0)case Var(name) \Rightarrow if (name == v.name) Number(1) else Number(0)
            case Sum(e1, e2) \Rightarrow (e1 \text{ derive } v) + (e2 \text{ derive } v)case Prod(e1, e2) \Rightarrow e1 * (e2 derive v) + e2 * (e1 derive v)
        }
     }
On peut désormais écrire :
     scala> val x = Var("x")scala> val \exp r = x \cdot xscala> expr derive x
     x * 1 + x * 1scala> val expr1 = Number(2) * x * x + Number(3) * xscala> expr1 derive x
     2 * x * 1 + x * (2 * 1 + x * 0) + 3 * 1 + x * 0
```
Il semble qu'il y ait encore du travail.

L'expression retournée est correcte, mais non simplifiée.

Cela peut être ennuyeux pour des expressions plus longues.

Solution : il nous faut simplifier les expressions.

Comme pour l'exemple des rationnels, on peut simplifier à différents endroits :

1. lors de la construction d'une expression,

2. lors de l'affichage d'une expression, ou

3. lorsque le client le demande explicitement.

Ici, on choisit la première solution : on veut simplifier les expressions au moment de leur construction.

```
trait Expr {
       \det + (\text{that} : \text{Expr}) =/∗ return result of simplifying this + that */\det * (\text{that} : \text{Expr}) =/* return result of simplifying this ∗ that */def def varies Var: Var: Expr =
          /∗ as before ∗/
    }
Un grand nombre de simplifications sont possibles, parmi lesquelles :
       Number(0) * e \rightarrow Number(0)Number(1) * e \rightarrow eNumber(0) + e \rightarrow eNumber(n) * Number(m) \rightarrow Number(n * m)Number(n) + Number(m) \rightarrow Number(n + m)Var(x) * Number(n) \rightarrow Number(n) * Var(x)e * Var(x) + e' * Var(x) \rightarrow (e + e') * Var(x)etc.
                                     16
```
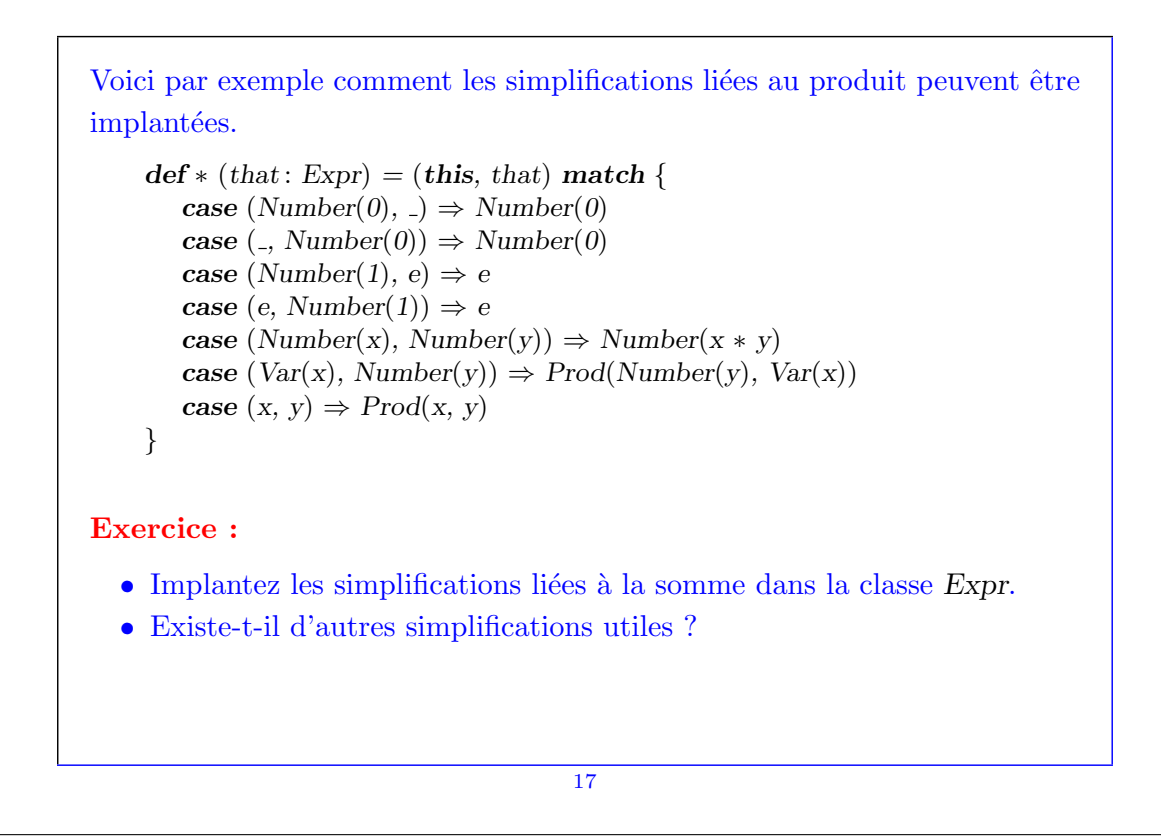

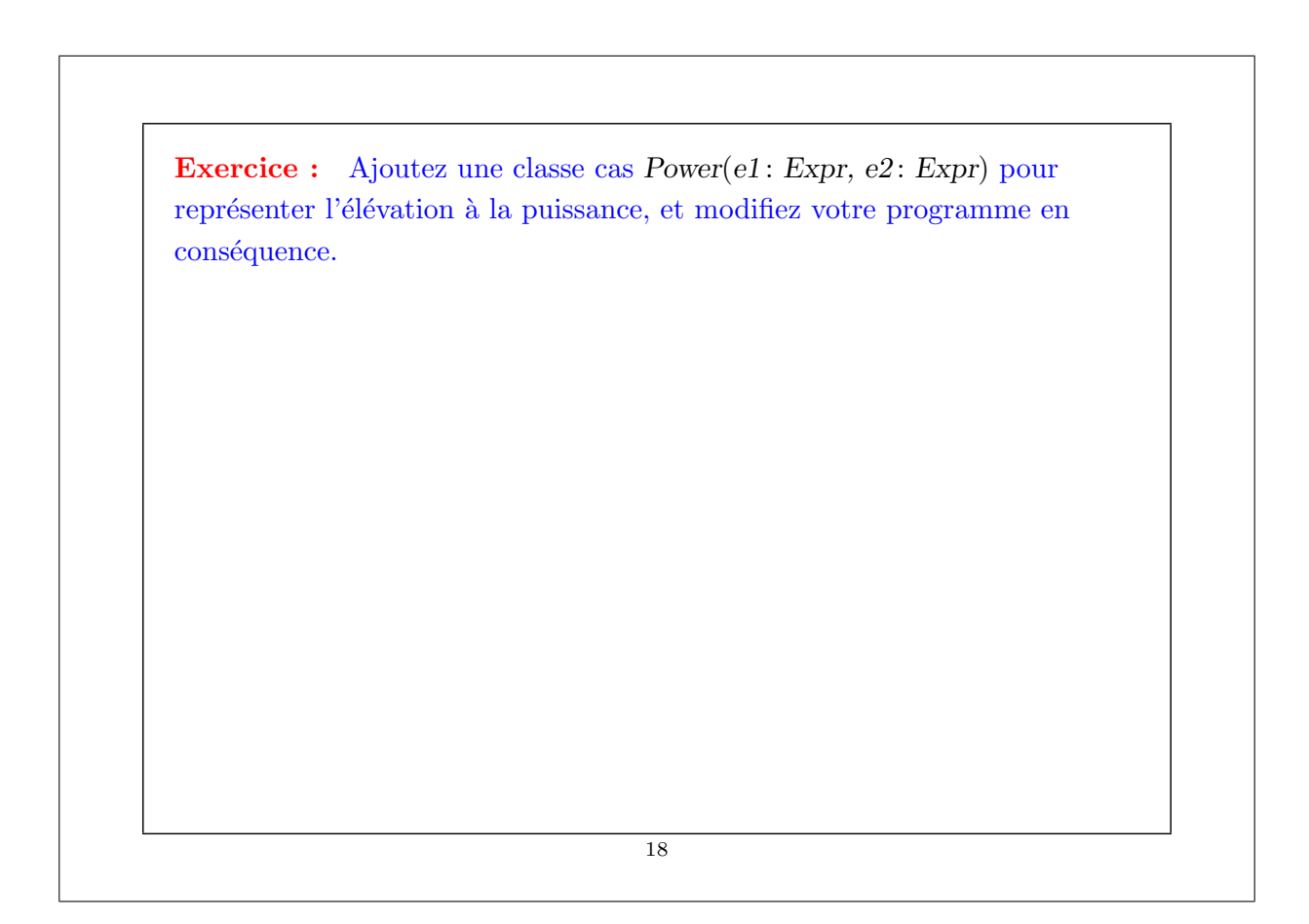

### Deux formes de décomposition

Nous avons vu deux manières fondamentales d'organiser des hiérarchies de classes.

- 1. de la manière orientée-objet classique, en déclarant les opérations en tant que méthodes, qui sont implantées séparément dans chaque sous-classe, ou
- 2. en avant des sous-classes avec peu de méthodes (voire aucune), et en utilisant le filtrage de motif pour décomposer un objet.

Dans des langages sans filtrage de motif, on peut utiliser le design pattern Visiteur.

Le choix de la meilleure solution dépend de la situation.

Le facteur le plus important influençant ce choix est de décider ce qui doit pouvoir être étendu dans le futur.

19

## Décomposition orientée objet

Reprenons notre classe Expr originale. Si tout ce que l'on désire faire est évaluer des expressions, on peut très bien implanter la méthode eval dans chaque sous-classe.

Dans ce cas, il est très simple d'ajouter de nouveaux types d'expressions. Par ex. :

```
class Prod(e1 : Expr. e2 : Expr) extends Expr \{def eval = e1.eval * e2.eval}
```
Toutefois, l'ajout de nouvelles opérations (comme l'affichage, ou la dérivation) implique l'ajout d'une nouvelle méthode dans chaque sous-classe existante.

### Décomposition utilisant le filtrage de motifs

D'un autre côté, si l'on décide d'effectuer la décomposition en utilisant le filtrage de motif, il devient très facile d'ajouter de nouvelles opérations.

Par exemple, pour ajouter l'évaluation (eval) à notre classe d'expressions, il suffit d'écrire :

```
def eval(e: Expr): Int = e match {
   case Number(n) \Rightarrow ncase Var(\cdot) \Rightarrow error("cannot evaluate variable")case Sum(e1, e2) \Rightarrow eval(e1) + eval(e2)case Prod(e1, e2) \Rightarrow eval(e1) * eval(e2)}
```
Mais maintenant, c'est l'ajout d'un nouveau type d'expressions qui pose probl`eme, car il implique de retrouver toutes les expressions utilisant le filtrage de motifs pour ajouter le nouveau cas.

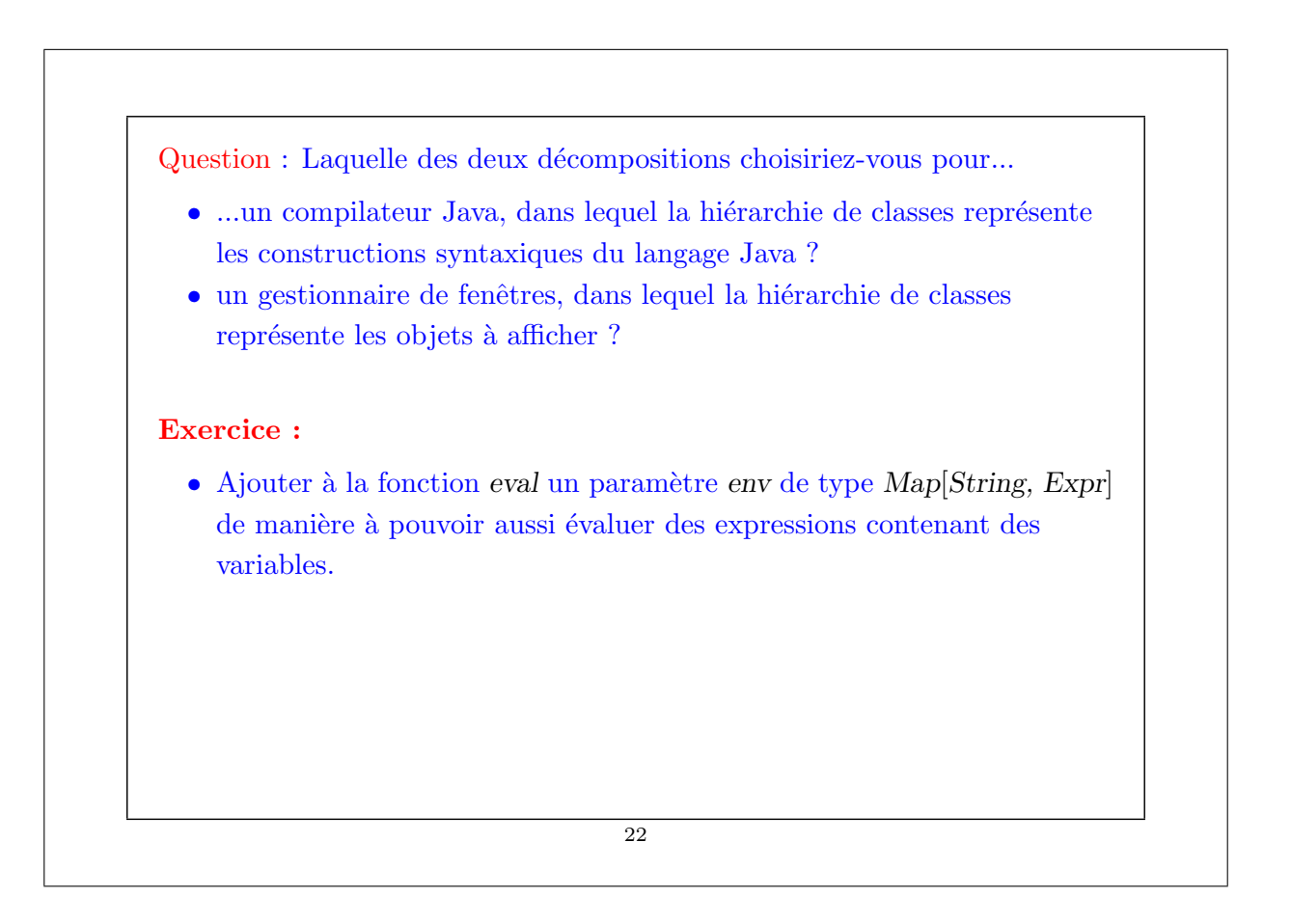